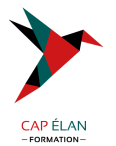

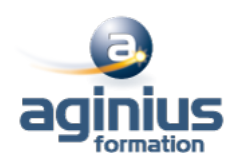

# **AFTER EFFECTS - INITIATION**

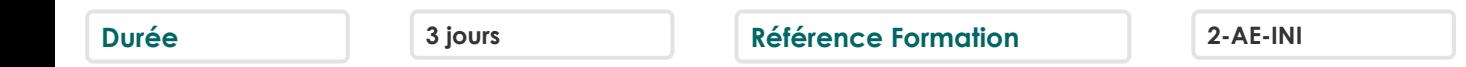

# **Objectifs**

Cette formation vous permet d'identifier les fonctions de base du logiciel d'After Effects Créer des compositions avec des animations simples Identifier la palette d'effets proposés par After Effects

# **Participants**

Tout public

# **Pré-requis**

Infographistes, infographistes vidéo, monteur, JRI Connaissance de Windows ou d'OS X Une bonne pratique d'Adobe Photoshop est nécessaire

## **Moyens pédagogiques**

Accueil des stagiaires dans une salle dédiée à la formation équipée d'un vidéo projecteur, tableau blanc et paperboard ainsi qu'un ordinateur par participant pour les formations informatiques.

Positionnement préalable oral ou écrit sous forme de tests d'évaluation, feuille de présence signée en demi-journée, évaluation des acquis tout au long de la formation.

En fin de stage : QCM, exercices pratiques ou mises en situation professionnelle, questionnaire de satisfaction, attestation de stage, support de cours remis à chaque participant.

Formateur expert dans son domaine d'intervention

Apports théoriques et exercices pratiques du formateur

Utilisation de cas concrets issus de l'expérience professionnelle des participants

Réflexion de groupe et travail d'échanges avec les participants

Pour les formations à distance : Classe virtuelle organisée principalement avec l'outil ZOOM.

Assistance technique et pédagogique : envoi des coordonnées du formateur par mail avant le début de la formation pour accompagner le bénéficiaire dans le déroulement de son parcours à distance.

## **PROGRAMME**

## - **L'interface et les bases de l'animation**

Description de l'interface, les notions de « points clés » et de « calques » Introduction à l'animation Préférences et modules de sortie

## - **Points clés et compositions**

Déplacement dans la timeline, marqueurs, assistants de points clés standards, compositions Gigognes, fenêtre d'effet, précomposition et redistribution temporelle Calques d'ajustement

## - **Réglages de vélocité, notions d'interpolation spatiale**

Interpolations temporelles et spatiales, déplacement et copie de points clés Export d'animations de transparence

## **CAP ÉLAN FORMATION**

www.capelanformation.fr - Tél : 04.86.01.20.50 Mail : contact@capelanformation.fr Organisme enregistré sous le N° 76 34 0908834 [version 2023]

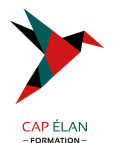

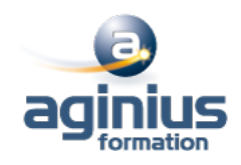

Lissage de vitesse Utilisation de l'éditeur de courbe

#### - **Masques et animations avancées**

Masques, interpolation de masques, luma mattes, Transfer controls, techniques d'animation de texte Dessin de trajectoire à main levée avec l'assistant Motion Sketch Suivi de masque simple

#### - **Effets**

Effets de flou Effets « channel » Distorsion standard Contrôle de l'image Incrustations standards Perspective Lens flare Stylise Ramps **Texte** Filtres temporels Effets de transition

#### - **Animation de texte**

Donner un chemin à un texte Présentation du sélecteur de plage Les options avancées de l'outil texte

#### - **Intégration d'éléments Photoshop et Illustrator**

Importation de fichiers psd et illustrator Récupération des tracés, styles de calques Dynamic link entre Photoshop et After Effects

#### - **Les outils 3D**

Définir les principes de la 3D dans After Effects Présentation des différentes possibilités du logiciel Identification des axes, des caméras, de l'éclairage

#### - **Le rendu et l'exportation**

La mise en file d'attente Les paramètres de rendu Déléguer à Adobe Media Encoder

#### **CAP ÉLAN FORMATION**

www.capelanformation.fr - Tél : 04.86.01.20.50 Mail : contact@capelanformation.fr Organisme enregistré sous le N° 76 34 0908834 [version 2023]